# *The* UNIVERSITY *of* NORTH CAROLINA *at* CHAPEL HILL

#### **Comp 411 Computer Organization** Spring 2011

# **Problem Set #5**

*Issued Wednesday, 3/30/11; Due Wednesday, 4/6/11 (beginning of class)*

Note: You may use additional sheets of paper, but please enter your answers in the space provided in this document.

### **Problem 1. "Bits of Floating-Point" (20 points)**

Represent the following in *single-precision* IEEE floating point. Give your answers in *hexadecimal.* Enter the answers in the table below.

- a) -205.0 b) 60.125
- c)  $(2^{11} 1)$

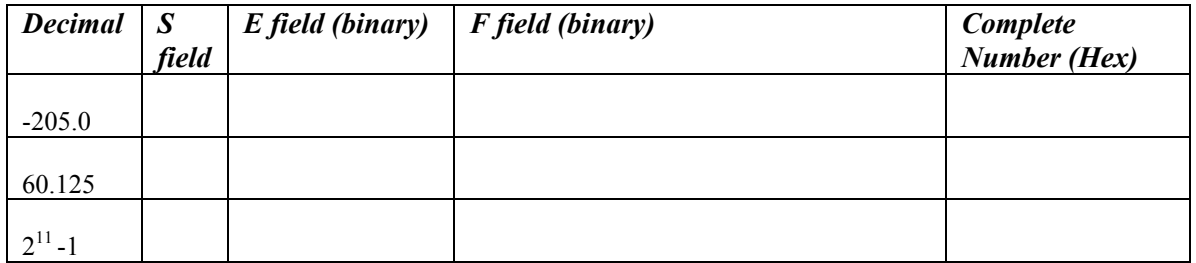

Convert the following single-precision floating-point number (given in hexadecimal) to decimal, and enter the answer in the table below:

d) 0x338c0000

After you determine the *S, E,* and *F* fields, compute the decimal value using a calculator.

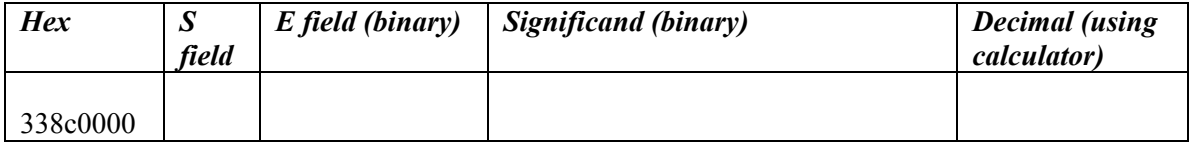

### **Problem 2. "Floating-Point Arithmetic" (20 points)**

Given the following two single-precision IEEE floating-point numbers:

 $x = 0x35c00000$  and  $y = 0x33c00000$ 

Compute the following in *binary or hexadecimal* showing all work:  $\mathbf{x} + \mathbf{y}$ 

NOTE: You must strictly follow the steps of *binary* floating-point addition, as presented in class. That is, handle exponents, mantissas, alignment, etc. as discussed in class. *Do NOT simply convert these numbers into decimal and compute the answers using a calculator!* (You will receive zero credit for doing so!)

In particular, show the following steps: (i) convert the hex numbers into their *S, E,* and *F* fields; (ii) perform any alignment, if needed; (iii) perform the addition; and (iv) perform any normalization of the result, if needed. Finally, verify that your answer is correct by using a calculator to find the decimal values of  $x$  and  $y$ , and the decimal value of your computed sum.